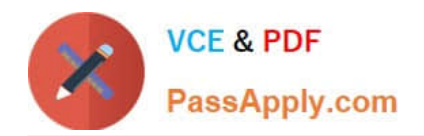

# **1Z0-519Q&As**

Oracle E-Business Suite R12.1 Inventory Essentials

# **Pass Oracle 1Z0-519 Exam with 100% Guarantee**

Free Download Real Questions & Answers **PDF** and **VCE** file from:

**https://www.passapply.com/1z0-519.html**

100% Passing Guarantee 100% Money Back Assurance

Following Questions and Answers are all new published by Oracle Official Exam Center

**C** Instant Download After Purchase **83 100% Money Back Guarantee** 

- 
- 365 Days Free Update
- 800,000+ Satisfied Customers

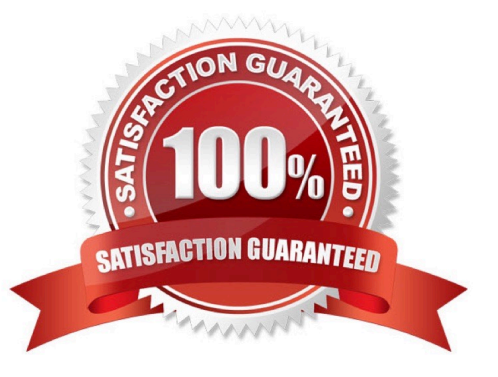

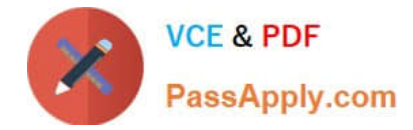

### **QUESTION 1**

Identify the purpose of using Material Status controls.

- A. to permit updates to the Item Master record
- B. to prevent unnecessary cycle counting in an inventory organization
- C. to define the transactions that are permitted for an inventory organization
- D. to select the transactions that are permitted to use the inventory on-hand quantity

Correct Answer: D

# **QUESTION 2**

You have logged in to the Oracle E-Business Suite Release 12 Instance and accessed your worklist. You

see four FYI notifications in your default Worklist view. You opened the first notification and clicked the

"OK" button after reviewing the content.

Identify three things that can happen after you return to your worklist. (Choose three.)

- A. You see four notifications in your worklist.
- B. You see three notifications in your worklist.
- C. Status of the first notification has been updated to "Delete."
- D. Status of the first notification has been updated to "Closed."
- E. you can view the first notification by choosing the "All Notifications" view from your worklist.
- F. you can view the first notification by choosing the "FYI Notifications" view from your worklist.

Correct Answer: BDE

### **QUESTION 3**

Your client uses Average Costing to value the items in the inventory. A Miscellaneous Receipt transaction has been submitted for a quantity of 1 of an item.

What are two possible values that could have been added to the Material Account by this transaction? (Choose two.)

- A. 1 x (User-entered Unit Cost)
- B. 1 x (Current Average Unit Cost)
- C. The transaction will not be costed until the next Cost Manager program is executed

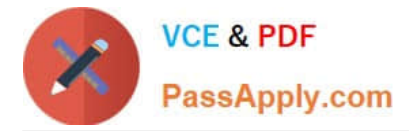

D. 1 x (Average Cost Variance), calculated when the next Cost manager program is executed

Correct Answer: AB

# **QUESTION 4**

An inventory organization can be where you can store and transact defined as a facility items. They can be either physical or logical entities.

Select common inventory organizations. (Choose four.)

- A. Office Site
- B. Item Master
- C. Warehouse
- D. Inspection Dock
- E. Distribution Center
- F. Manufacturing Site
- G. Human Resources
- H. Receiving Location
- Correct Answer: BCEF

#### **QUESTION 5**

ABC company closed the accounting period for the month of October. Their current inventory accounting

period is November and all their day-to-day transactions fall under the November period.

The goods were physically received on OCT 26th, but the details were not entered into the system. On

Nov 5th, they found a missing receipt transaction for Oct 26th.

The business user tried to enter the missing receipt on Nov 5th with the transaction date of Oct 26th. How would the system respond?

A. The system would post the transaction with the date of Oct 26th.

- B. If they adjust the closed period tolerances, the system would allow them to post the transaction.
- C. The system would not allow the transaction to be posted because Oct 26th is in a closed period.
- D. If they reopen the inventory accounting period, the system would allow them to post the transaction.
- E. A warning message would appear because the period is closed. they can override it and post the transaction.

Correct Answer: C

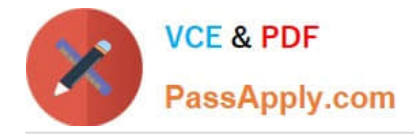

# **QUESTION 6**

ABC Corp. is in the business of manufacturing laptops. They run marketing campaigns to attract and

secure orders, and then produce a forecast based on the sales order history.

Identify the two business flows in Oracle E-Business Suite Release 12 that meet their requirements.

(Choose two.)

- A. Order to Cash
- B. Forecast to Plan
- C. Demand to Build D
- D. Campaign to Order
- E. Contract to Renewal

Correct Answer: BD

# **QUESTION 7**

A table has 15 Attribute columns to capture additional information. The attributes 1-12 are set up in the Descriptive Flexfield as Global segments.

How many attributes can be set up under any new context?

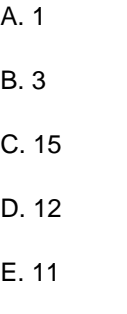

Correct Answer: B

# **QUESTION 8**

Select three statements that describe the reservation of Lot Indivisible Items. (Choose three.)

A. Inventory automatically creates high-level reservations for lot indivisible items.

B. A lot level reservation must reserve the full lot quantity or place the lot on hold.

C. A lot level reservation must reserve the full quantity or disregard the entire lot.

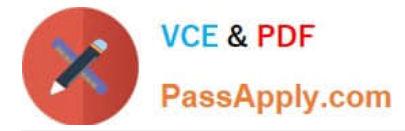

D. When you set an item as lot indivisible, you must reserve the entire lot quantity.

E. When an indivisible lot exceeds the required lot quantity, you cannot select the lot reservation, if it surpasses the order tolerance.

F. When an indivisible lot exceeds the required lot quantity, you can select the lot for reservation, if the quantity is a multiple of the order quantity.

Correct Answer: CDE

### **QUESTION 9**

Which three statements are true about ABC Analysis and cycle count Classes? (Choose three.)

A. The hit/miss% for the Class overrides the hit/miss% of the cycle count header.

B. The hit/miss% for the cycle count header overrides the hit/miss% of the Class.

C. An ABC Analysis can be compiled for a sub inventory that is defined as a non-quantity-tracked sub inventory.

D. An ABC Analysis can be compiled for nonasset (expense) subinventories for which quantities are tracked.

E. In ABC Analysis, a quantity variance must always be submitted for approval, regardless of the tolerance levels

F. Positive and negative tolerances can be entered for each class, which will override the tolerance at the cycle count header level

Correct Answer: ADF

#### **QUESTION 10**

ABC Corp. has determined its Accounting Key Flexfield structure for the Implementation of Oracle E-

Business Suite Release 12. The Accounting Key Flexfield structure contains five Segments: Company,

Business Unit, Department, Account, and Product.

They have the following requirements:

1)the Department values should be based on the Business Units,

2)They want to produce a quarterly Balance Sheet for each Company.

Which three statements are true? (Choose three.)

- A. The Product Value Set is dependent on the Accounts.
- B. The Business Unit Value Set is defined as Independent
- C. The Account Segment has a Value Set with no Validation.
- D. The Company Segment is qualified as the Balancing Segment.

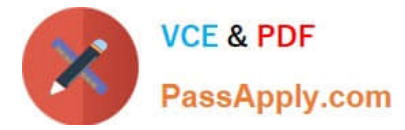

- E. The Department Segment is qualified as an Intercompany Segment
- F. Cross validation rules are required to enforce dependency of Departments on the Business Units.

```
Correct Answer: BDF
```
# **QUESTION 11**

What is the best method for replenishing free stock items that are stored on the production floor, or office supplies kept in departmental cabinets?

- A. Cycle counting
- B. Min-max planning
- C. Replenishment counting
- D. Economic Order Quantity (EOQ)
- E. Enabling the Bulk Picked item master attribute

```
Correct Answer: C
```
# **QUESTION 12**

Oracle Daily Business Intelligence functions are secured using standard Oracle Applications function security. Choose three dashboards that are secured by the Inventory Organization. (Choose three.)

- A. Inventory Management
- B. Warehouse Management
- C. Procurement Management
- D. Commodity Supplier Management
- E. Customer Fulfillment Management

Correct Answer: ABE

# **QUESTION 13**

ABC Corp. has the following Organization Structure:

1) Legal Entity: A 2) Operating Units: B and C 3) Balancing Entities: 10, 20, and 30

Identify three correct statements regarding the Balancing Entity. (Choose three.)

A. Each Balancing Entity must balance within itself.

B. There can be multiple Balancing Entities within an Operating Unit.

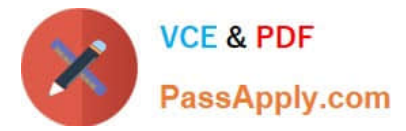

- C. Balancing Entity is the lowest postable unit in the Chart of Accounts.
- D. Balancing Entities can be automatically secured at the Legal Entity level.
- E. Balancing Entities can be secured at the Operating Unit level through Security Rules.

Correct Answer: ABE

# **QUESTION 14**

Oracle Inventory interacts with other Oracle applications by sharing information.

Which two pieces of information does Oracle Inventory receive from the Order Management application?

(Choose two.)

- A. UOM information IS
- B. shipping information
- C. on-hand information
- D. ATP supply information
- E. reservations information
- Correct Answer: BE

# **QUESTION 15**

What are the three elements involved in submitting a concurrent request? (Choose three.)

- A. selecting Operating Unit
- B. selecting report language
- C. providing completion option
- D. defining a submission schedule
- E. selecting the request or request set to be submitted

Correct Answer: CDE

[1Z0-519 PDF Dumps](https://www.passapply.com/1z0-519.html) [1Z0-519 Study Guide](https://www.passapply.com/1z0-519.html) [1Z0-519 Braindumps](https://www.passapply.com/1z0-519.html)